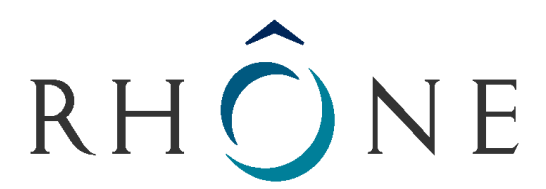

## **Formulaire à remplir et à renvoyer pour les services d'hébergement d'ERASME**

Coordonnées administratives :

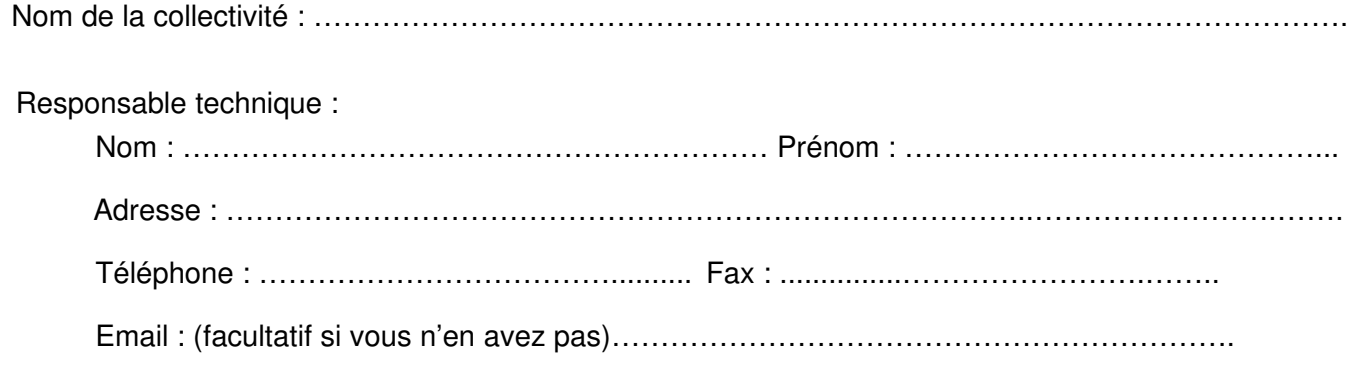

## **Cochez les services désirés**

#### Hébergement email :

Vos emails seront de la forme : utilisateur@(votre-choix).mairies69.net *Exemple : Pour la mairie de Ternay, on peut avoir une adresse de type : [utilisateur@ternay.mairies69.net](mailto:utilisateur@ternay.mairies69.net)*

Saisissez votre choix de nom de domaine \*: @.................... .mairies69.net

#### Hébergement Web:

Votre adresse de site web sera de la forme : http://www.(votre-choix).mairies69.net *Exemple : Pour la mairie de Ternay, on peut avoir une adresse de type : [http://www.ternay.mairies69.net](http://www.ternay.mairies69.net/)*

Saisissez votre choix de nom de domaine \*: www..................... .mairies69.net

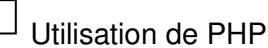

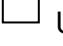

 $\overline{\phantom{a}}$  Utilisation d'une base de données MySQL

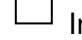

Installation du portail communal ERASME

Cachet de la collectivité Date

Nom et signature du Maire/Président

Si vous sélectionnez l'hébergement email ainsi que l'hébergement web, le nom de domaine doit être le même.

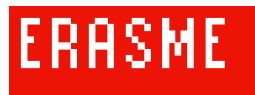

DEPARTEMENT DU RHONE Mission Technologies de l'Information 69930 St Clément les Places Tél : 04 74 70 68 40 – Fax : 04 74 70 68 41

E-mail : [info@erasme.org](mailto:info@erasme.org) / Site : [www.erasme.org](http://www.erasme.org/)

## **Voici les caractéristiques de cet hébergement** :

- 1 Go pour l'ensemble des comptes emails de la commune
- interface web pour créer vos comptes emails ainsi que vos alias. Il n'y a pas de limite au nombre de comptes ou au nombre d'alias. L'interface d'administration étant accessible à l'adresse http://mailadmin.**votre-choix** mairies69.net/
- accès possible de vos boîtes emails en **IMAP** ou **POP3** en utilisant le serveur imap.**votrechoix**.mairies69.net et de pop.**votre-choix**.mairies69.net.
- accès possible à vos boîtes email à l'aide d'un Webmail accessible à l'adresse http://webmail.**votre-choix.** [mairies69.net/](http://mail.commune.mairies69.net/)

## **Hébergement d'un site Web**

## **Voici les caractéristiques de cet hébergement** :

- accès FTP pour la mise à jour de votre site
- limitation de disque à 1 Go
- possibilité d'utiliser le langage de script PHP (si vous en faites la demande) et d'une base de données MySQL
- statistiques de consultation de votre site consultables à l'adresse http://www[.](http://www.votre-choix.mairies69.net/usage/)  **votre [choix](http://www.votre-choix.mairies69.net/usage/)** [.mairies69.net/usage/](http://www.votre-choix.mairies69.net/usage/)

## **Installation du portail communal Erasme** :

Cet outil suppose l'utilisation du PHP et de la base de données en MySQL. Il est basé sur un noyau SPIP et permet de publier du contenu et d'administrer un site collectivement à partir d'un simple navigateur Internet. Il intègre les évolutions suivantes :

- un outil de publication WYSIWYG
- 6 jeux de squelettes
- la gestion de mots-clefs de présentation
- la gestion d'accès restreint à certaines rubriques du site
- un installeur intégrant :
	- $\circ$  la création automatique des mots-clefs de présentation
	- o la création d'une arborescence de type « communal »
	- $\circ$  l'intégration de contenus communaux en lien avec les bases de données du département
	- o la gestion d'un trombinoscope des élus ou des communes
	- $\circ$  la gestion d'un système d'information interfacant les fiches pratiques de service-public.fr avec les coordonnées locales de la commune
	- o la syndication de sites d'actualités

Vous pouvez trouver plus d'informations sur le lien suivant : [http://reseau.erasme.org/article.php3?id\\_article=436](http://reseau.erasme.org/article.php3?id_article=436)

# **En cas de problème**

Le support technique accueille vos appels du **lundi** au **vendredi**, de 8h30 à 12h30 et de 14h00 à 17h00.

#### **Téléphone**

Téléphone support : 04 74 70 68 40 Fax support : 04 74 70 68 41

#### **Adresse**

Centre Multimédia ERASME *Département du Rhône* Parc d'activités innovantes 69930 Saint Clément les Places

#### **Contacts**

*Problèmes techniques* Support Internet/intranet : [support@erasme.org.](mailto:support@erasme.org)

*à conserver*

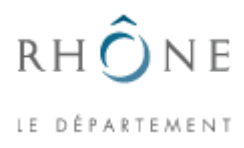

## **Conditions Générales de Mise à Disposition de Service**

*version 20071106*

## **Article 1 : Objet**

Les Conditions Générales d'Hébergement (nommées ci-après « CGMDS ») sur les serveurs POP/IMAP du Centre ERASME définissent les conditions dans lesquelles ERASME fournit des services aux entités bénéficiaires (nommées ci-après « l'usager » ou « le bénéficiaire »). L'usager doit accepter les présentes conditions sans réserve ni restriction afin de pouvoir bénéficier du service.

ERASME se réserve le droit de supprimer la fourniture du service en cas de non respect des présentes CGMDS.

## **Article 2 : Description du service**

Le service fourni comprend tout ou partie des éléments suivants :

- hébergement HTTP sur serveur mutualisé (dénomé ci-dessous « hébergement web »),
- hébergement IMAP et service SMTP sur serveur mutualisé (dénommée ci-dessous « messagerie »),
- hébergement de base de données MySQL sur ce même serveur (inclus dans le terme « hébergement web »),
- un compte utilisateur pour l'accès FTP (mise à jour des pages web),
- mise à disposition des logs de consultation web,
- mise en place d'un application d'analyse de logs (Webalizer),
- espace disque de 1 Go pour l'hébergement web,
- espace disque de 1 Go pour la messagerie
- hébergements de noms de domaine,
- accès aux services ou à la plateforme départementale par tunnel sécurisé (OpenVPN ou IPsec),
- accès aux services applicatifs (MTI, MTImap, monitoring, ...).

Il est désigné dans ce document sous l'intitulé "le service".

# **Article 3 : Coût**

Le service est fourni à titre gracieux.

## **Article 4 : Mise en service et durée**

Le service est fourni sous quinze jours à compter de la date de réception des documents nécessaires à sa mise en place (notamment le présent document signé par un représentant de l'entité bénéficiaire, et les éventuels formulaires complémentaires liés au service).

Le service est fourni pour une durée d'un an, renouvelable par reconduction tacite. ERASME s'engage à prévenir l'usager un mois à l'avance en cas d'arrêt du service sauf dans les cas définis à l'Article 8.

## **Article 5 : Paramètres d'accès au service**

Les paramètres de connexion au serveur seront fournis lors de la mise en place du service. Ces paramètres sont strictement confidentiels, et ne doivent en aucun cas être divulgués à des tiers sans autorisation préalable. ERASME ne communique les paramètres pas messagerie **que dans le cas ou l'usager peut fournir une clef GPG/PGP**. Dans le cas contraire, les paramètres seront transmis par fax.

L'usager s'engage à tout mettre en œuvre pour préserver la confidentialité des paramètres de connexion.

En cas de perte ou de vol de ces paramètres, ou de suspicion quant à leur diffusion, l'usager s'engage à contacter ERASME sans délai afin d'invalider ces paramètres et de créer de nouveaux paramètres.

# **Article 6 : Responsabilité de l'usager**

L'usager déclare connaître les principes de fonctionnement du service, de l'Internet, des serveurs et des protocoles mis en œuvre. Il doit notamment disposer des ressources adéquates et du personnel compétent afin d'utiliser le service mis à disposition.

Le service étant mutualisé, l'usager déclare comprendre que les ressources mises à disposition (notamment, mais de manière non exhaustive, le serveur, l'espace disque, et la bande passante) ne lui sont pas entièrement dédiées.

L'usager s'engage par ailleurs à :

- utiliser le service de manière raisonnable et équitable, afin que les autres usagers du service ne soient pas impactés de manière disproportionnée par l'usage qu'il en fait,
- utiliser le service à des fins louables
- utiliser le service à des fins non commerciales (sauf autorisation expresse),
- mettre en œuvre les moyens appropriés afin de sauvegarder ses données.
- de veiller à ce que les données publiées sont exemptes de bogues critiques pouvant mettre en péril l'intégrité du serveur ou du système d'information d'ERASME
- corriger les éventuels bogues des applications mise en ligne qui lui seraient notifiés par ERASME,
- notifier ERASME est éventuels bogues, intrusion, ou tout autre incident qu'il aurait constaté, et ce, sur ses applications propres ou non.

L'usager publie les documents sur le site sous sa seule et entière responsabilité. En conséquence, l'usager devra s'assurer que le site publié :

- respecte les lois sur la propriété intellectuelle,
- respecte le droit à la vie privée,
- respecte le droit à l'image,
- respecte les lois en vigueur sur la teneur des propos publiés,
- respecte les éventuelles déclarations requises par la CNIL

Si l'usager est un site à vocation pédagogique (école, collège), il s'engage par ailleurs à respecter la charte  $RENATER<sup>1</sup>$  $RENATER<sup>1</sup>$  $RENATER<sup>1</sup>$ .

<span id="page-4-0"></span><sup>1</sup> http://www.renater.fr/IMG/pdf/charte\_fr.pdf

# **Article 7 : Délégation d'usage**

Sauf autorisation expresse d'ERASME, le service fourni à l'usager n'est pas transférable à un tiers. Même lorsque l'exploitation du service est déléguée, l'usager est considéré comme seul bénéficiaire et cette délégation s'effectue sous sa seule responsabilité.

En outre, toutes les demandes faites à ERASME concernant le service devront être effectuées par l'usager.

ERASME devra par ailleurs être tenu informé de tout changement de responsabilité interne à l'entité bénéficiaire concernant gestion du service fourni.

# **Article 8 : Modification de service**

ERASME se réserve le droit :

- de modifier le service offert sans préavis (notamment en ce qui concerne les logiciels mis à disposition et leur versions),
- de transférer l'exploitation et la maintenance du service à un autre service du Département du Rhône ou à un tiers,

ERASME se réserve le droit de suspendre le service sans préavis si les élements mis en ligne par le bénéficiaire contreviennent aux présentes ou mettent en péril le système d'information (failles de sécurité, charge système, ...).

# **Article 9 : Communication**

En cas de changement (infrastructure, configuration, etc...) pouvant impacter un ou plusieurs services, ERASME ne contacte pas les bénéficiaires directement. Toute modification pouvant avoir un impact sur des services fournis à des tiers sont annoncés sur la liste de diffusion annonce@erasme.org **à laquelle le bénéficiaire s'engage à souscrire**.

Les inscriptions sur la liste se font à l'adresse https://lists.erasme.org/mailman/listinfo/annonce

# **Article 10 : Garantie de service et support**

ERASME assure :

- $\cdot$  le support technique du service offert pendant les horaires d'ouverture du Centre ERASME<sup>[2](#page-5-0)</sup>,
- la maintenance des équipements nécessaires au bon fonctionnement du service,
- la maintenance des logiciels nécessaires au bon fonctionnement du service.

En revanche, ERASME :

- ne garantit aucun taux de disponibilité pour le service en question,
- ne garantit aucun temps de réponse et aucune autre métrique de performance pour le service,
- n'effectue aucune sauvegarde des données publiées sur le site.

<span id="page-5-0"></span><sup>2</sup> http://reseau.erasme.org/article.php3?id\_article=104

# **Article 11 : Responsabilité**

En cas de défaillance ou d'incident engageant la responsabilité d'ERASME, l'usager ne saurait prétendre à de quelconques indemnités ou dommages et intérêts.

Le service fourni l'est à titre gracieux, et aucune garantie de bon fonctionnement ou d'adéquation au besoin n'accompagne sa mise à disposition.

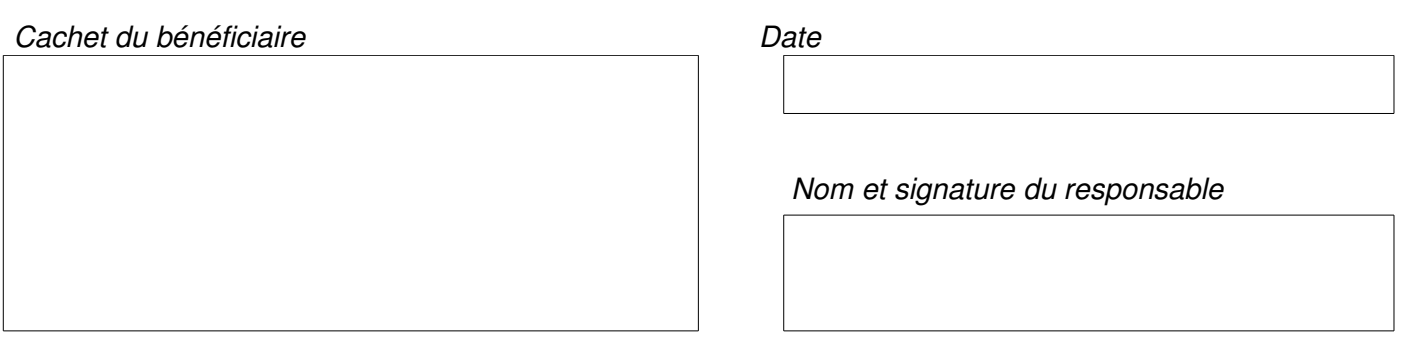